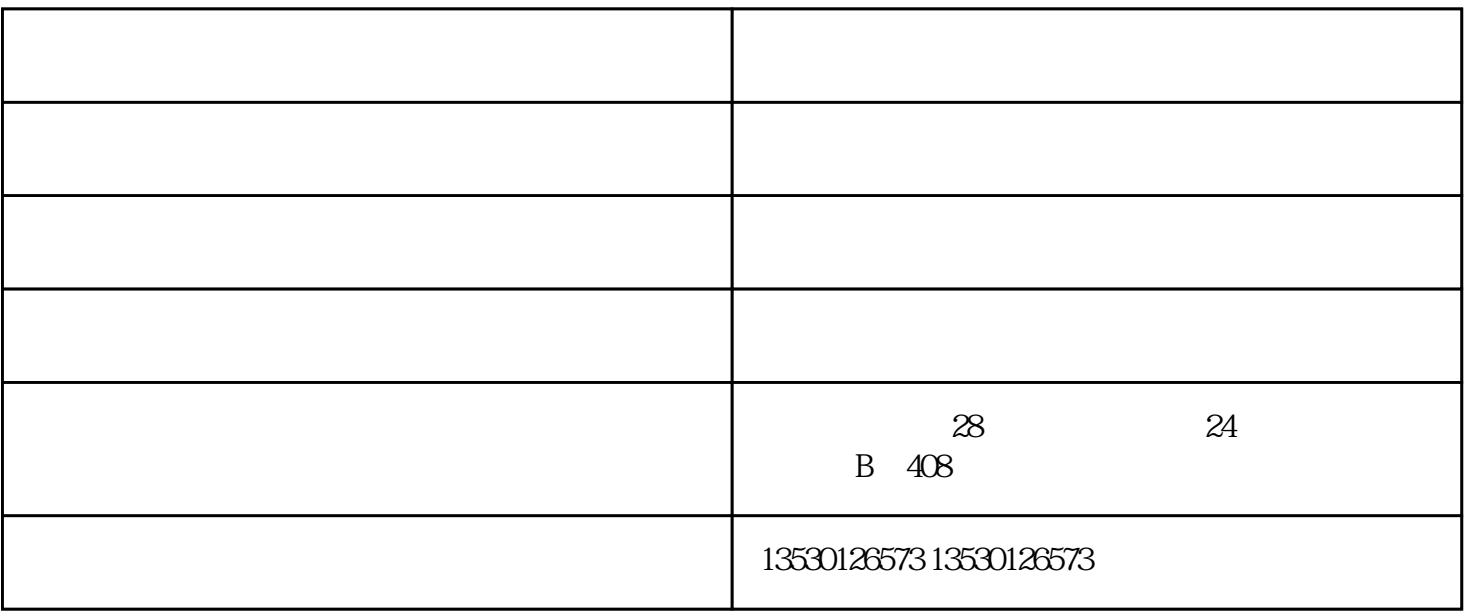

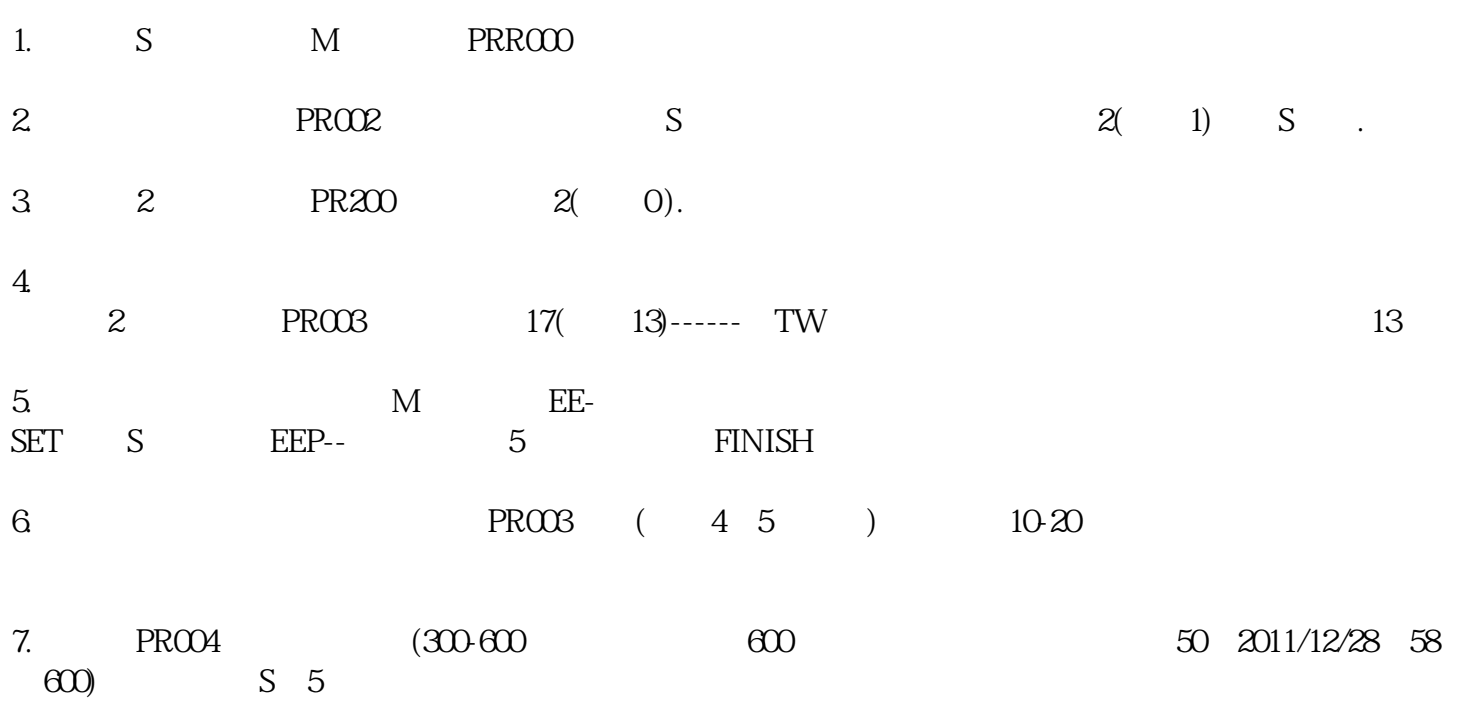

 $\frac{1}{2}$ ,  $\frac{1}{2}$ ,  $\frac{1}{2}$ ,

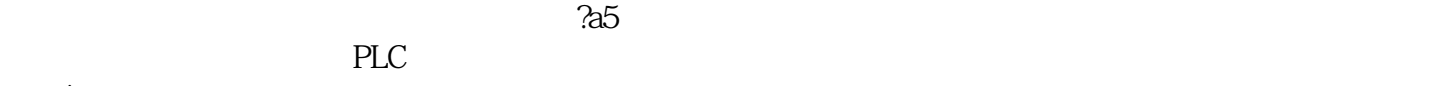

获取!

1 PID P I 1 PID  $D$  $2<sub>l</sub>$ 

 $3<sub>0</sub>$ 

 $-$  (and  $($  and  $)$ -

 $5\%$